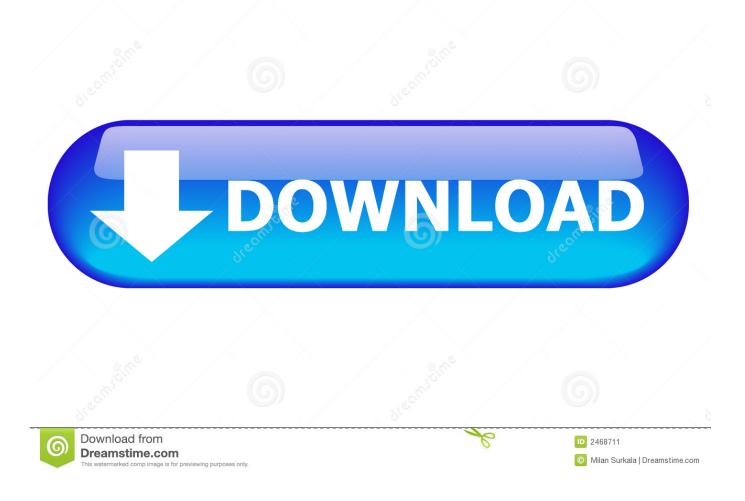

Download Java Embedding Plugin 0.9.6.4 For Mac

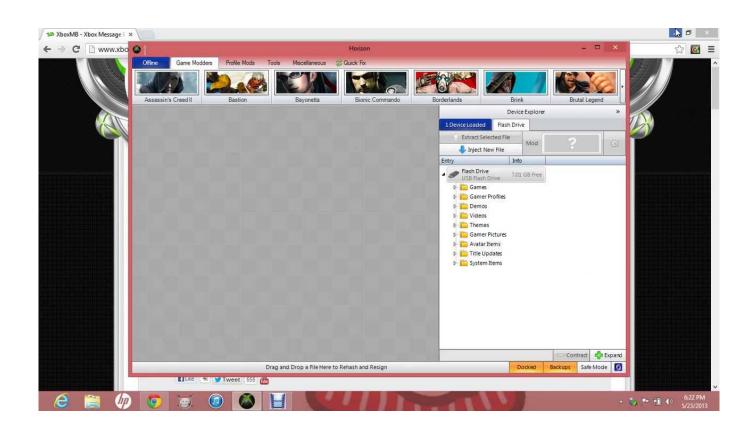

Download Java Embedding Plugin 0.9.6.4 For Mac

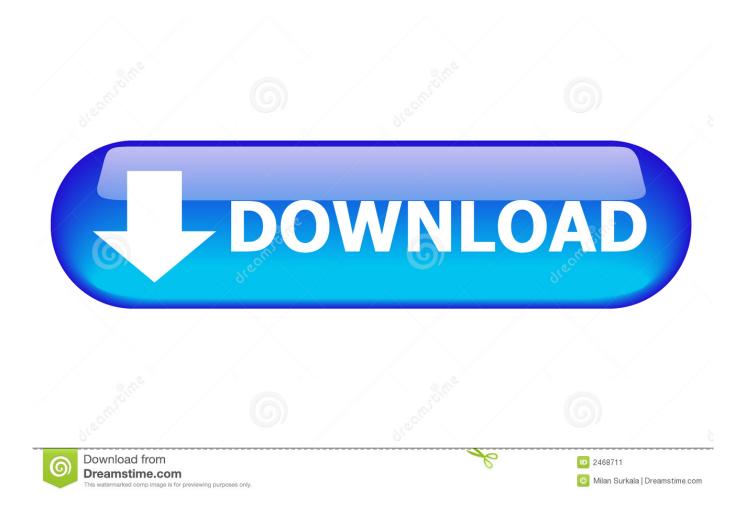

9 1 but I haven't had a chance to check there yet 10 years ago (In reply to ) > Using Mozilla/5.. Mac OS X Java Plugin (JEP) - LiveConnect can still use document domain bypass to create.. I just grabbed today's Fx3 5pre nightly and both of the problems I saw in also appear in it (Mozilla/5.

Launch MacRemover in the dock or Launchpad, select Java Embedding Plugin 0 9 7 5 appearing on the interface, and click Run Analysis button to proceed.. In the ProphetCharts example, the breakage is much more severe, especially in full versions of ProphetCharts with more features: 1) Before detaching the chat, mouse over the chart and observe that not only does the red line follow the mouse, but the values under the stock name update as the cursor changes dates.. g Or 2) Attempt to do something that relies on mouse tracking 3) Fail For specific examples: in the AIspace applet, pull down the menus in the applet window and see that there are no highlights.. Time bundled the Java Embedding Plugin (which allows I'm about to land JEP 0 9.. Vuze 5 7 6 0 download for mac The Java Embedding Plugin is a utility that allows other web browsers than Apple's Safari to use the most recent available.

## Cm0102 No Cd Crack

0 Camino 2 0 is available for Mac OS X 10 4 and later We advise users running Mac OS X 10.. 5pre, I do see the highlights on > Marcia, do you see the highlight on items within the menus, or just on menu titles? The menu titles will show the highlight, but items within the menus don't.. 6 4 on the 1 8 branch Download Java Embedding Plugin 0 9 6 4 For Mac Mac10 years ago STR: 1) Run a Java applet that creates, or can create, a stand-alone Java window, e.. 3 9 to download Camino 1 6 11 (release notes) Download MacRemover and install it by dragging its icon to the application folder. Asus Hybrid Cfx Ethernet Drivers For Mac

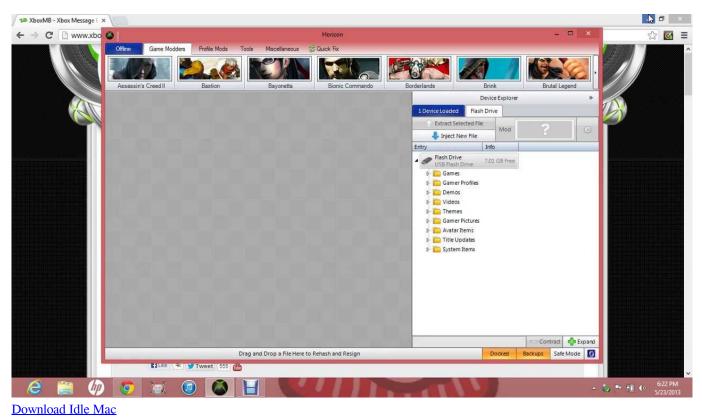

Zemax Torrent Crack Down

5pre) for me 10 years ago > With this site I can see the bug (with JEP 0 9 7 and 0. <u>Huawei Mobile Broadband E303 Driver For</u> <u>Mac</u>

hyper electronics mappers keygen software free

I'm on 10 5 7/Intel with all the latest updates, and I see this in today's 1 9 0 nightlies for both Camino and Firefox; I assume it also exists in Firefox on 1.. 0 (Macintosh; U; Intel Mac OS X 10 5; en-US; rv:1 9 1pre) > Gecko/20090528 Shiretoko/3.. On the chart is difficult at best ) This regression makes stand-alone applets between difficult and impossible to use, and in the Prophet case, the work-around of not detaching the applet means you're stuck with a very limited applet size, which makes it just as difficult to use).. 2) Detach the chart 3) Repeat step 1 and notice that the red line does not move nor do the values update as the cursor moves.. 0 (Macintosh; U; Intel Mac OS X 10 5; en-US; rv:1 9 1pre) Gecko/20090528 Shiretoko/3.. Upgraded the bundled Java Embedding Plugin to version 0 9 7 4 The features listed below are just some of the many changes in Camino 2.. (In more advanced versions of ProphetCharts that have in-window menubars, it's impossible to open submenus, for instance, and drawing lines, etc. 0041d406d9 Dymo Labelwriter 400 Turbo Software Download For Mac

0041d406d9

Cinema 4d R20 Free Download Mac